## Wandertipp

## **Mit dem Ohr unterwegs zwischen Natur, Vergangenheit und Gegenwart -** Hörweg Groß-Bieberau

**Die Ortsgruppe des Odenwaldklubs Gr.-Bieberau hat in Zusammenarbeit mit der Stadt einen**  Hörweg eingerichtet. Unter der Überschrift "Begehbares Archiv" können an 11 Stationen Einblicke **in die Historie der Stadt mit Hilfe eines Smartphones gewonnen werden. Dabei kann man sich auf akustische Entdeckungsreise zu geschichtsträchtigen Schauplätzen und Gebäuden begeben, Erinnerungen nacherleben und Neues entdecken Professionell ausgearbeitet und gestaltet wurden die 3-5-minütigen Hörerlebnisse von Prof. Breitsameter und ihrem Team der Hochschule Darmstadt, Mediencampus Dieburg. Aufgewertet wurde der Hörweg durch den Abriss der maroden "Hubertusklause" und die Errichtung einer neuen Schutzhütte.**

**Der Weg kann individuell und abschnittweise begangen werden oder auch im Rahmen einer Führung, Anmeldung über den OWK Gr.-Bieberau.**

Michaelskirch

**Dies sind die elf [Hörstationen](https://hoerweg-gross-bieberau.de/hoerweg-in-gross-bieberau/die-hoerstationen) in Groß-Bieberau:**

- **Stadtgeschichten**
- **Friedenslinde**
- **Lebensraum Kirchturm**
- **Auf die Kartoffel gekommen**
- **Wider das Vergessen**
- **Prost!**
- **Das Odenwälder Lieschen**
- **Präzisionsarbeit**
- **Der Eisweiher**
- **Denk mal!**
- **Wo ist der Biber?**

**Mit Verfahrensweisen der sog. [Augmented Reality](https://hoerweg-gross-bieberau.de/hintergrundinformationen/augmented-reality) ("erweiterten Realität") biete Eindrücke und Informationen, die vor Ort nicht zugänglich sind. An den Hörstationen machen kurze [Hörbilder](https://hoerweg-gross-bieberau.de/hintergrundinformationen/hoerbild-und-feature) (sog. Audio-Features) Stadtgeschichte erlebbar mittels Interviews, Originalgeräuschen und gesprochenem Text.**

**Um den** *Hörweg* **wahrnehmen zu können benötigen Sie**

- **Zeit und Lust zum Zuhören**
- **ein Smartphone**
- **ein Paar Kopfhörer**
- **die** *[Hörweg-App](https://hoerweg-gross-bieberau.de/app/index.html)*

**www.hoerweg-gross-bieberau.de**

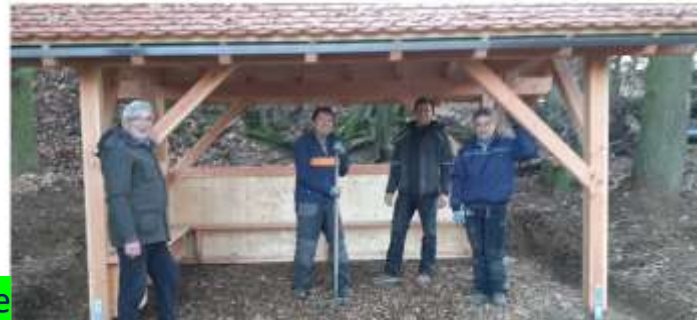

 $\bullet$ 

Neue Schutzhütte